## VHDL Packages: *standard*

- The *standard* package defines all of the types and associated operator functions for the 'predefined' types
	- Chapter 14 of the IEEE LRM (language reference manual) has a listing of these types
	- Examples of predefined types are BOOLEAN, BIT, CHARACTER, REAL, INTEGER, TIME, etc.
- In Digital Systems, you used the types defined in the IEEE 1164 standard logic package (std\_logic, std\_logic\_vector, etc)
	- VHDL allows users to define their own types, and the *std\_logic* types are better suited for digital logic simulation than the predefined types found in the *standard* package

**BR** 1/02 1

#### Enumerated Types

An enumerated type is one in which the type definition includes all of the allowed literals for that type

**type BOOLEAN is (FALSE, TRUE);**  $\overline{\phantom{a}}$ 

Boolean types can only take on these two literal values.

The IEEE LRM lists the functions defined for this types: and, or, nand, xor, etc….. See the LRM for a complete list.

### **type BIT is ('0', '1');**

 $BR 1/02$  2 Type bit was initially provided to perform digital logic simulation but it has been replaced by the 'std\_logic' type (more on this later).

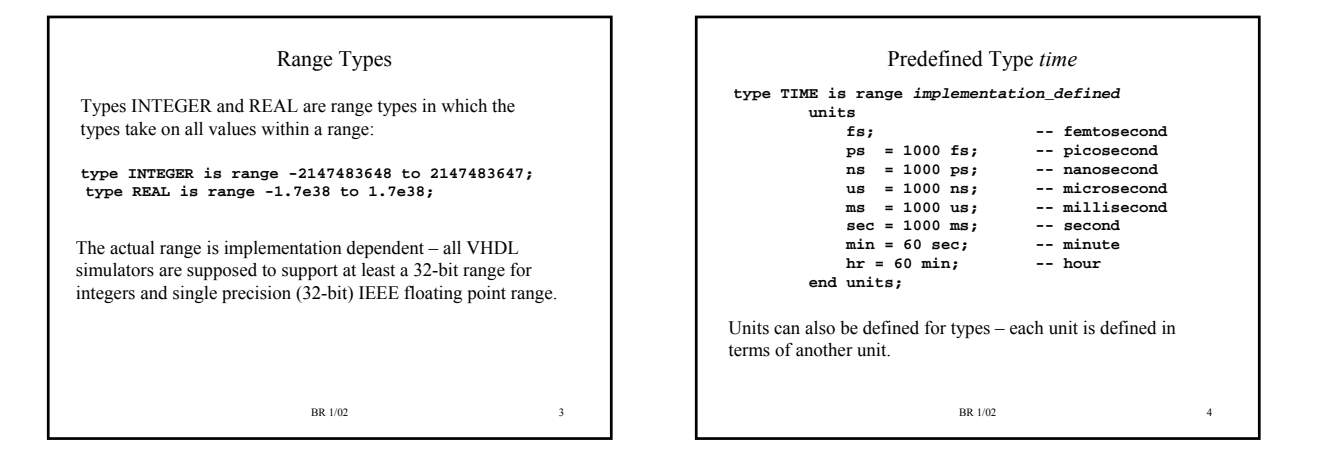

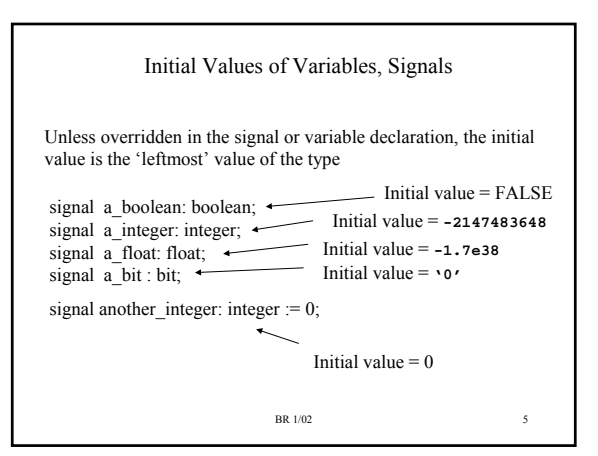

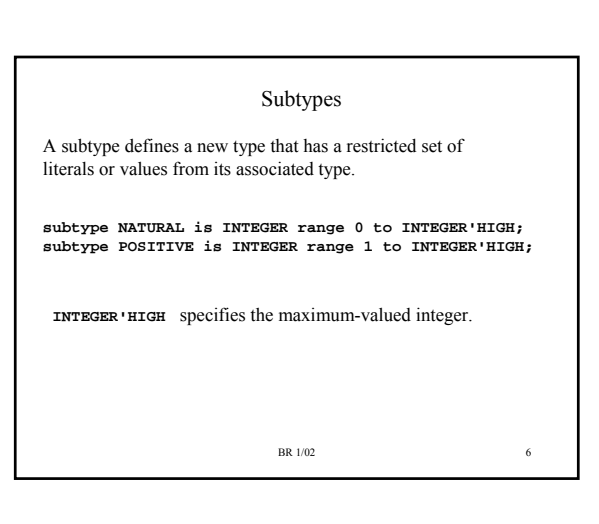

#### Type Conversion Functions Mixing Types For most cases, need type conversion functions to convert from one VHDL is a *strongly typed* language. This means that all type to another. These functions are usually defined in the same variables/signals must have declared types (there are no default package that defines the type. You can also write additional assumptions) and that you cannot mix types in an expression functions yourself. except for subtypes of the same type. **signal a : std\_logic := '0';** signal a : std  $logic := '0';$ **signal b,c : bit := '0';** signal  $b, c : bit := '0';$ **c <= TO\_BIT(a) AND b;**  $c \le a$  AND  $b$ ; D TO\_BIT is a type conversion function provided in the IEEE 1164 Compilation error generated - signals 'a' and 'b' are different package that converts a *std\_logic* type to a *bit* type. types. Error message will be: We will talk more about explicit type conversions later. **No feasible entries for infix op: "and" Type error resolving infix expression.** BR 1/02 BR  $1/02$  8

BR 1/02 9 Number Conversions For integers and reals, can use explicit conversions: **signal a: integer; signal b: real; -- converts real to integer -- rounding rules implementation dependent a < = integer(b); -- converts integer to real b <= real(a);**  *Explicit conversions* allowed between *closely related* types (see LRM for this definition, in practice mainly used for integer/real conversion).

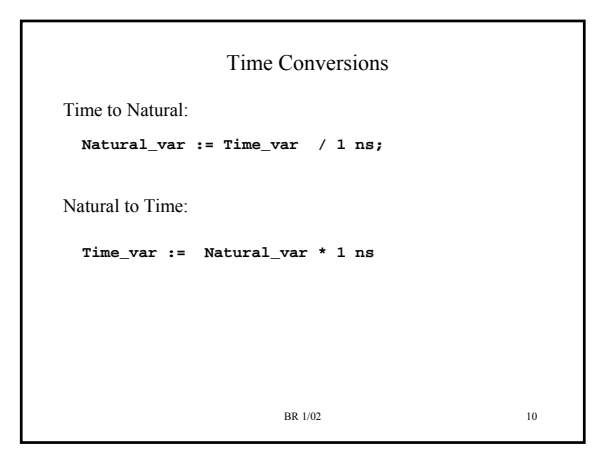

## Vectors

A vector type is a linear array where the elements are the same type.

**type BIT\_VECTOR is array (NATURAL range <>) of BIT;**

**variable a\_vec : bit\_vector(0 to 7); variable b\_vec : bit \_vector(7 downto 0);**

Note that in the type declaration of type BIT\_VECTOR the array range was *unconstrained* ('range <>').

When we declare a variable or signal of that type, must specify the range.

**BR** 1/02 11

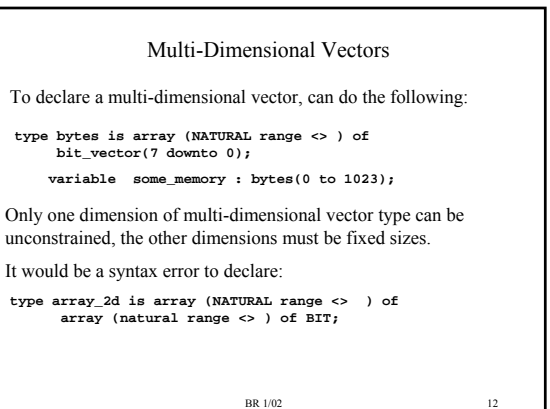

# Type STRING

**type STRING is array (POSITIVE range <> ) of CHARACTER;**

**variable a\_memory : string(1 to 5) := "Hello";**

Note that since the range on STRING is of type POSITIVE, then first array index of string will be 1, not 0.

The following will generate a syntax error because '0' is not of type POSITIVE:

**variable a\_memory : string(0 to 4) := "Hello";**

BR 1/02 13

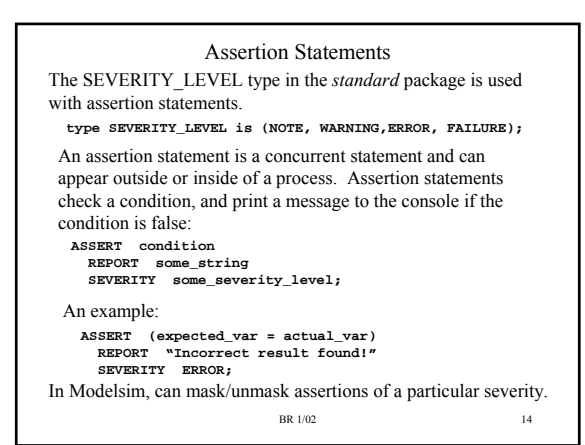

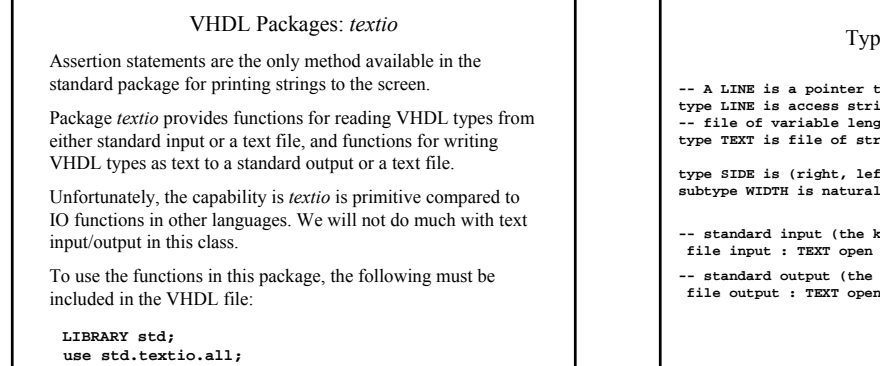

BR 1/02 15

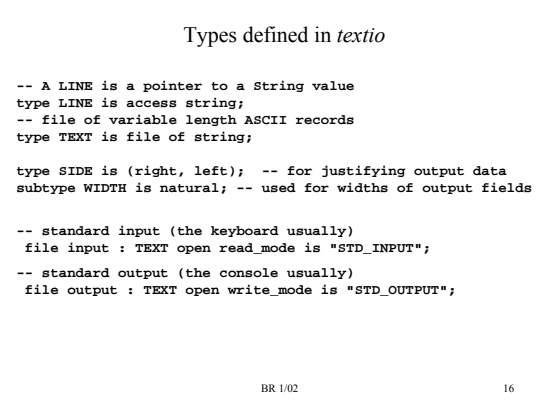

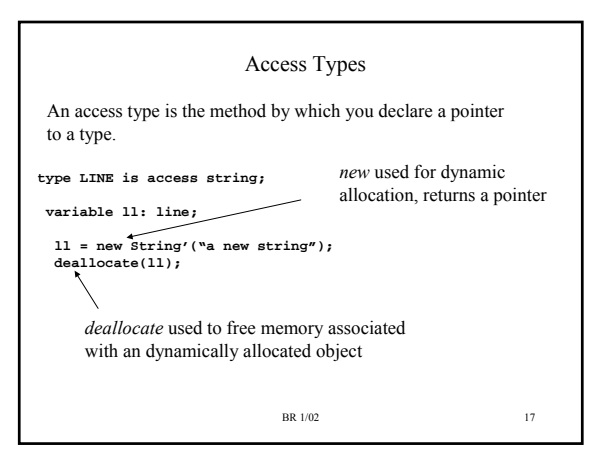

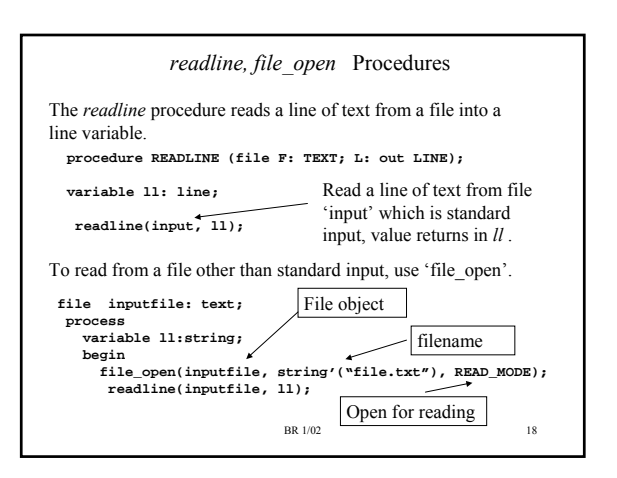

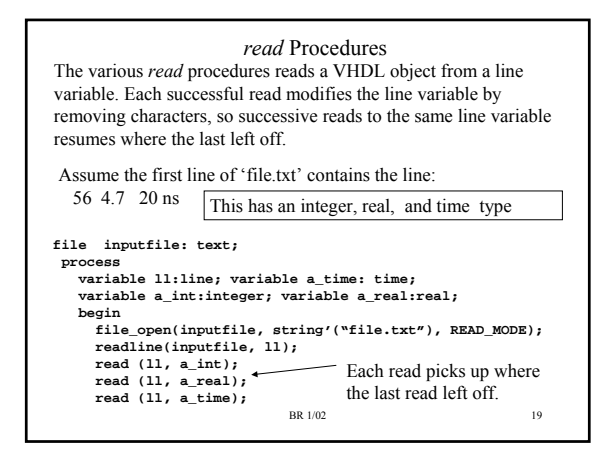

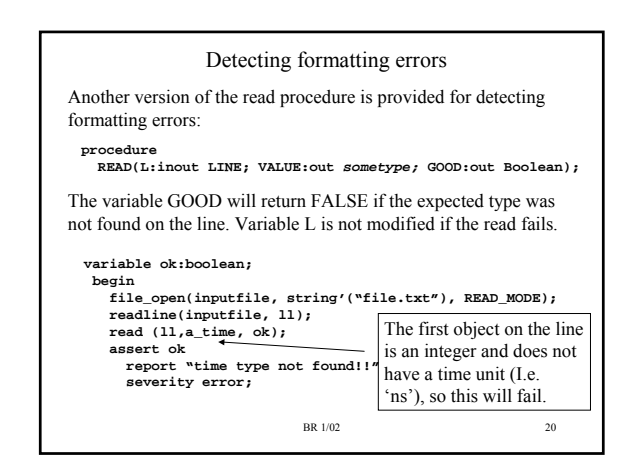

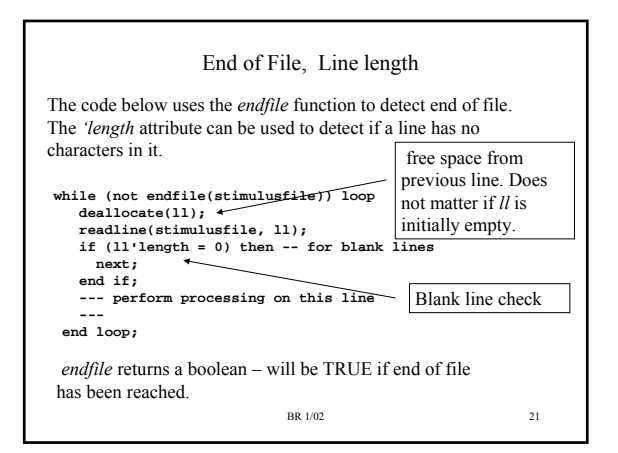

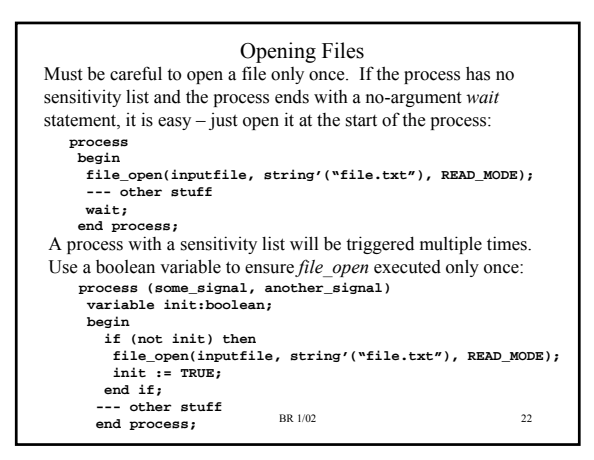

## Procedure/Function Overloading The LRM shows multiple *read* procedures – they are all called *read* with the only difference being the type and number of arguments. Which read procedure is selected by the compiler is determined by the type and number of arguments passed to it. This is called *operator overloading* (also used in C++). When a new type is defined, a new read procedure must be written for that type if ASCII string conversion for the type is desired. Typically, this read procedure is defined in the package that defines that type.

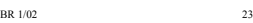

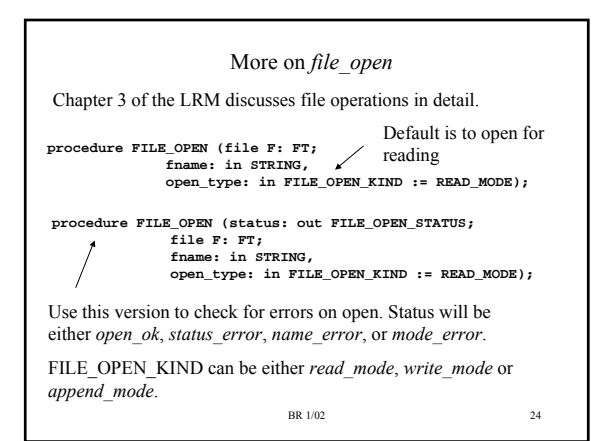

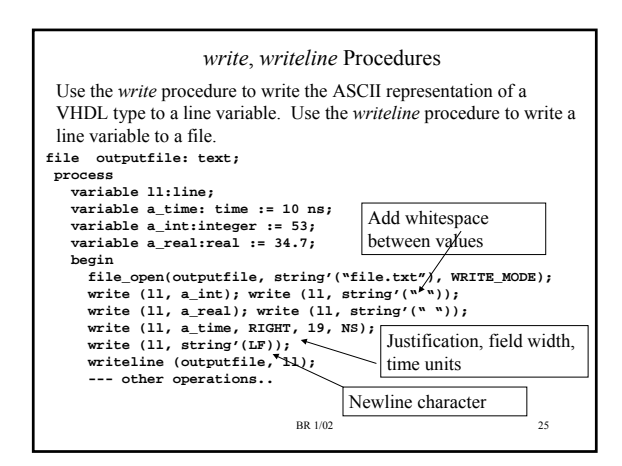

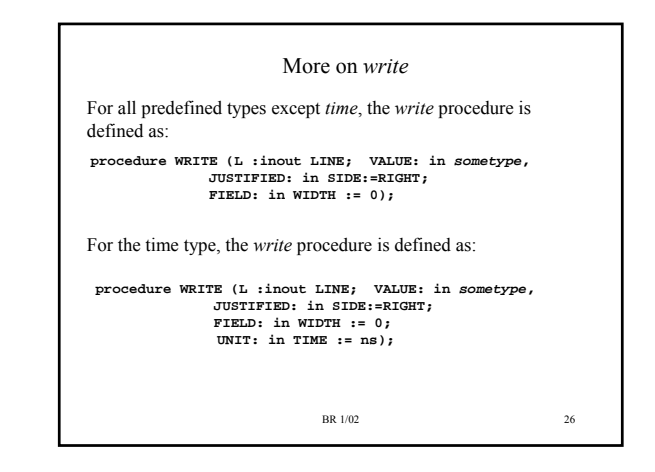

# Aside: Functions vs Procedures We will study procedure and function syntax in more detail later. For now, be aware that a procedure can modify a parameter if its mode is either *inout* or *out*, and that a procedure does not return a value. **procedure READ(L:inout LINE; VALUE:out sometype; GOOD:out Boolean);**  Reads values from L and also modifies it by removing characters from L. Also modifies parameters VALUE, GOOD. A function can never modify its parameters (mode of function parameters always *in*), and will always return a value:

**function ENDFILE (file F: TEXT) return BOOLEAN;** 

BR 1/02 27

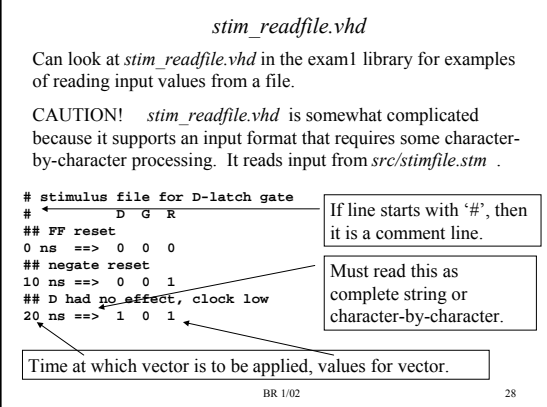

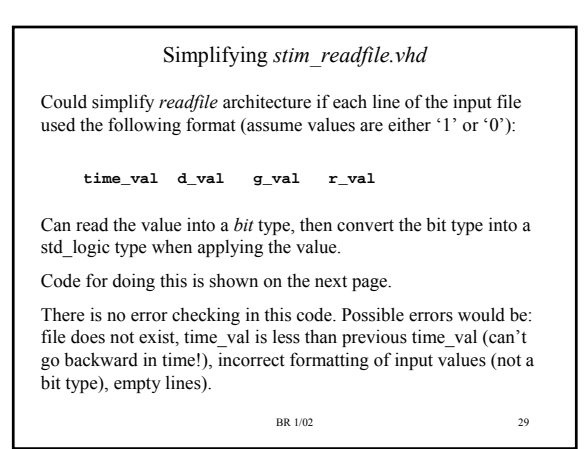

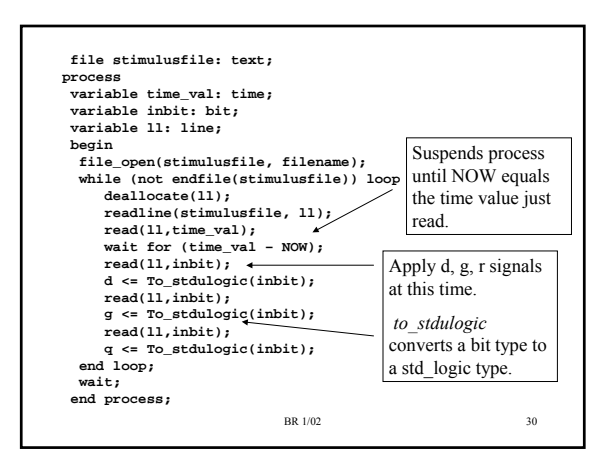

# Library *utilities*, Package *std\_utils*

In the *utilities* directory are several packages that we will make use of over the semester.

The *std\_utils* package contains some type conversion functions between pre-defined types.

I will not cover these functions/procedures in detail, you might want to peruse this package.

As we look at examples that uses a particular package from the *utitilies* directory, I will only cover a particular procedure or function from a package if it illustrates some functionality that has not been demonstrated elsewhere. You should look at the contents of the packages as the semester progresses; you will find some of them useful.

BR 1/02 31